## **CSV**

## YellowfinCSVYellowfin

## YellowfinCSVCSV2

- 1. CSV
- 2. CSV

CSV

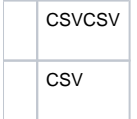